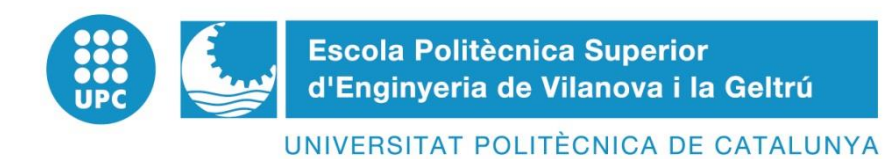

## **PROGRAMACIÓ HARDWARE**

**AUTOR:**

ALARCÓN FERNÁNDEZ, RAÚL

*DISSENY D'UN UTILLATGE I PROGRAMACIÓ PER L'OPTIMITZACIÓ EN EL CONTROL D'UN PROCÉS DE FABRICACIÓ PER UN ARBRE DE LLEVES*

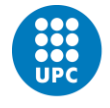

UNIVERSITAT POLITÈCNICA DE CATALUNYA<br>BARCELONATECH -<br>Escola Politècnica Superior d'Enginyeria<br>de Vilanova i la Geltrú

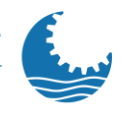

*Raúl Alarcón Fernández*

## **Índex de contingut**

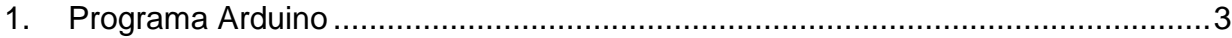

*DISSENY D'UN UTILLATGE I PROGRAMACIÓ PER L'OPTIMITZACIÓ EN EL CONTROL D'UN PROCÉS DE FABRICACIÓ PER UN ARBRE DE LLEVES*

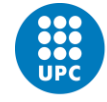

**UNIVERSITAT POLITÈCNICA DE CATALUNYA** BARCELONATECH Escola Politècnica Superior d'Enginyeria de Vilanova i la Geltrú

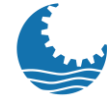

*Raúl Alarcón Fernández*

## <span id="page-2-0"></span>**1. Programa Arduino**

#define DEBUG(a) Serial.println(a);

int USL= 25326; //VALOR ESTRICTE MAX

int UCL= 25325; //VALOR DE CONTROL MAX

int LSL= 25322; //VALOR ESTRICTE MIN

int LCL= 25323; //VALOR DE CONTROL MIN

float CCORRECT; //VALOR CALCULAT DE CORRECCIÓ

void setup()

{

pinMode(3,OUTPUT);

pinMode(5,OUTPUT);

pinMode(6,OUTPUT);

pinMode(9,OUTPUT);

```
 pinMode(10,OUTPUT);
```
Serial.begin(9600);

Serial.setTimeout(50);

}

void loop()

**Programa Arduino 3**

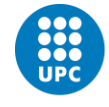

**UNIVERSITAT POLITÈCNICA DE CATALUNYA** BARCELONATECH Escola Politècnica Superior d'Enginyeria de Vilanova i la Geltrú

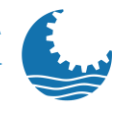

*Raúl Alarcón Fernández*

{

{

 if (Serial.available()) {  $int$  i=0; int n=1; int data = Serial.parseInt();

 if ((data>=UCL)&(data <= USL)) // ANALIZAMOS QUE EL VALOR ES MAYOR O IGUAL DEL LÍMITE MAYOR DE CONTROL ESTABLECIDO

```
 {
```
DEBUG((int)data);

digitalWrite(6, HIGH); // SI SE CUMPLE, ENCENDEMOS EL LED DEL PIN 5

digitalWrite(5, LOW);

digitalWrite(3, LOW);

delay (1000);

CCORRECT=(data/1000.000-25.326+0.002);

```
Serial.println(CCORRECT,3);
```

```
while (n<=(CCORRECT*1000))
```
{

```
 digitalWrite(9,HIGH);
```
delay(1000);

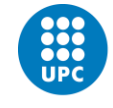

**UNIVERSITAT POLITÈCNICA DE CATALUNYA** BARCELONATECH Escola Politècnica Superior d'Enginyeria de Vilanova i la Geltrú

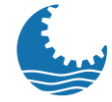

*Raúl Alarcón Fernández*

```
 digitalWrite(9,LOW);
delay(1000);
n=n+1;
Serial.flush();
}
```
 if ((data<=LCL)&(data>=LSL)) // ANALIZAMOS QUE EL VALOR ES MENOR O IGUAL DEL LÍMITE MENOR DE CONTROL ESTABLECIDO

{

}

```
DEBUG((int)data);
```
digitalWrite(3, HIGH); // SI SE CUMPLE, ENCENDEMOS EL LED DEL PIN 9

digitalWrite(6, LOW);

digitalWrite(5, LOW);

```
 delay (1000);
```

```
 CCORRECT=(25.322-data/1000.000+0.002);
```

```
 Serial.println(CCORRECT,3);
```

```
while (n<=(CCORRECT*1000))
```
{

```
 digitalWrite(10,HIGH);
```

```
 delay(1000);
```
digitalWrite(10,LOW);

delay(1000);

n=n+1;

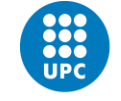

**UNIVERSITAT POLITÈCNICA DE CATALUNYA** BARCELONATECH Escola Politècnica Superior d'Enginyeria de Vilanova i la Geltrú

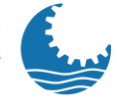

*Raúl Alarcón Fernández*

```
 Serial.flush();
 }
}
if ((data>LCL)&(data<UCL)) // SI EL VALOR QUEDA EN EL CENTRO
{
DEBUG((int)data);
 digitalWrite(5, HIGH);
 digitalWrite(6, LOW);
 digitalWrite(3, LOW);
 delay (1000);
 Serial.flush();
}
if ((data > USL)&(data>100)|(data<LSL)&(data>100)) // ANALIZAMOS QUE EL
```
VALOR ES MAYOR DEL LÍMITE MAYOR ESTRICTO ESTABLECIDO

## {

```
 DEBUG((int)data);
```
while (i<3)

{

```
 digitalWrite(6, HIGH);
```
 digitalWrite(5, HIGH); // CODIGO ERROR, SE ENCIENDEN TODAS LAS LUCES

```
 digitalWrite(3, HIGH);
```
delay (1000);

digitalWrite(6, LOW);

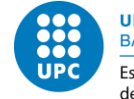

UNIVERSITAT POLITÈCNICA DE CATALUNYA<br>BARCELONATECH -<br>Escola Politècnica Superior d'Enginyeria<br>de Vilanova i la Geltrú

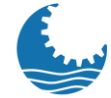

*Raúl Alarcón Fernández*

 digitalWrite(5, LOW); // CODIGO ERROR, SE ENCIENDEN TODAS LAS LUCES

digitalWrite(3, LOW);

delay (1000);

 $i=i+1;$ 

Serial.flush();

}

}

 } }